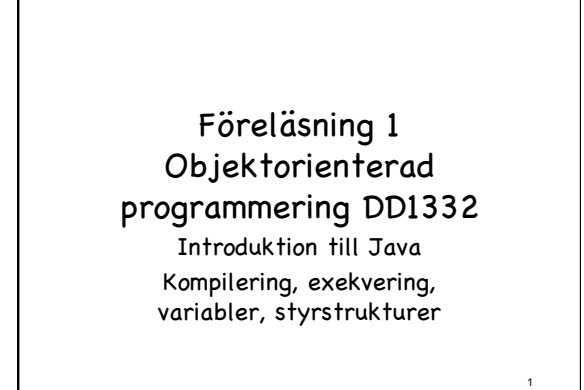

## Kompilering och exekvering

- Ett program måste översättas till datorns språk för att datorn ska kunna slutföra det. Översättningen görs m.h.a **kompilatorn**.
- Men för att kompilatorn ska kunna översätta så måste programmets olika delar följa språkets regler och syntaxform.

2

#### Kompilering och exekvering

- Kompilatorn har följande uppgifter:
- 1. Kontrollera att programmet har följt språkets regler och syntaxform.
- 2. Översätta koden till det språk som kan användas av datorn och spara i en ny fil.
- Man säger att man har kompilerat koden. (Det gör man med kommandot javac)
- När kompileringen inte ger några felmeddelande det betyder att man kan exekvera (köra) filen som skapats av kompilatorn.(java) <sup>4</sup>

3

5

**}**

### En **kompilerbar** och **körbar** java-kod

**class** *ProgEtt***{ public static void main(String[]** *args***){ System.out.println(**"*java är enkel*"**); }**

Kompileringsfel **Följande program ger följande kompileringsfel class** *ProgEtt***{ public static void main(String[]** *args***){ String mening=**"*java är enkel*"**; System.out.println(mining); } } progEtt.java:4: error: cannot find symbol System.out.println(mining); ^ symbol: variable mining location: class ProgEtt 1 error**

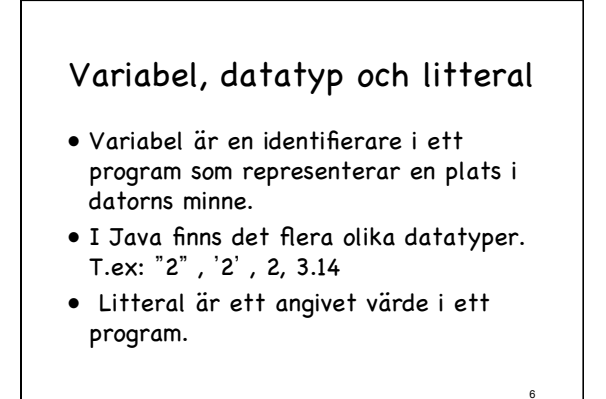

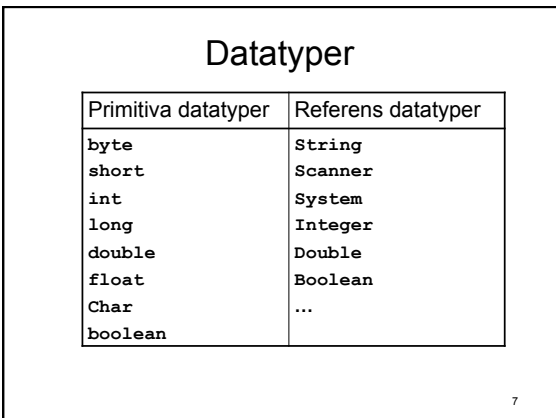

# Deklarering, tilldelning och initiering

- Deklarering av variabler betyder att man talar om för daton vilken datatyp variabeln kommer att ha under hela programmet.
- Tilldelning är då en variabel får ett värde.
- Initiering är då en variabel får sitt absolut första värde.

8

# Namngivning av variabler

Följande konvension för namngivning av variabler används i java.

- Första tecknet på namnet är **gemen**.
- Om variabelnamnet består av flera ord, första tecknet på alla ord förutom det första ska vara **versal**.

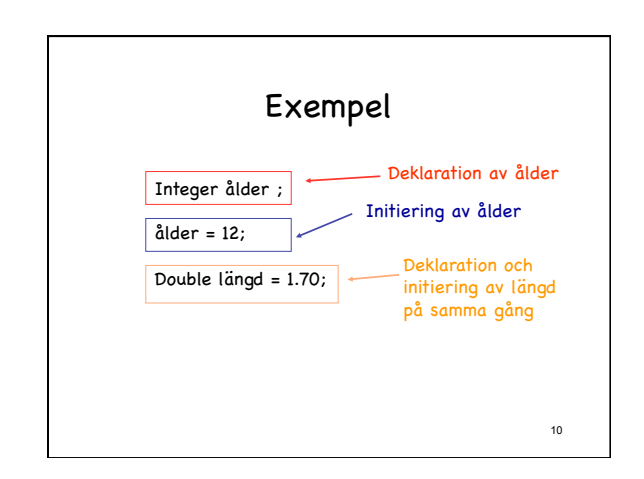

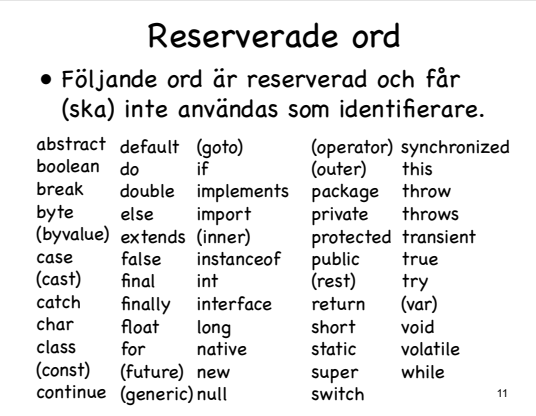

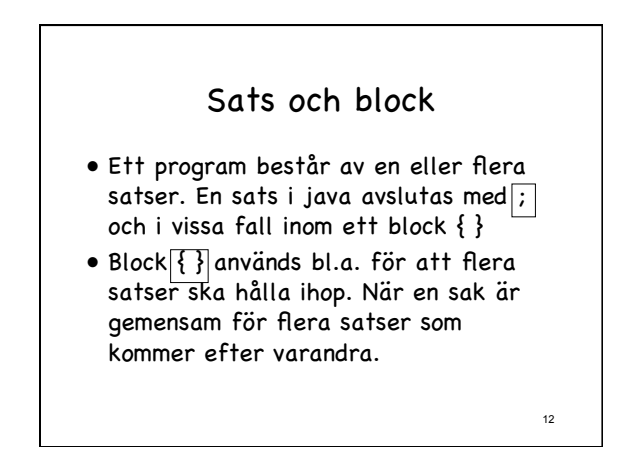

# Utskrift satser

- System.out.print( ) – En sats som skriver ut parameternsvärde.
- System.out.println( ) – En sats som skriver ut parameternsvärde och byter automatiskt rad fteråt.

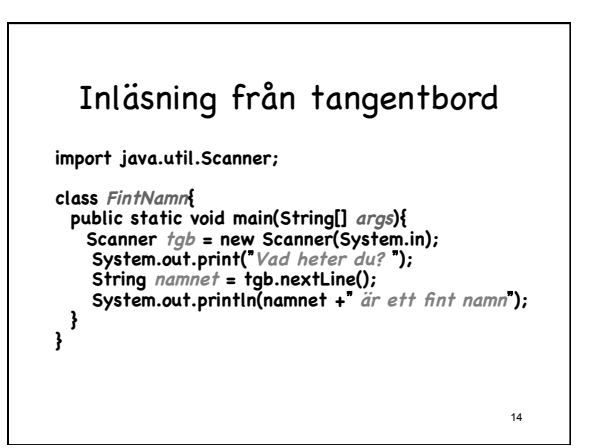

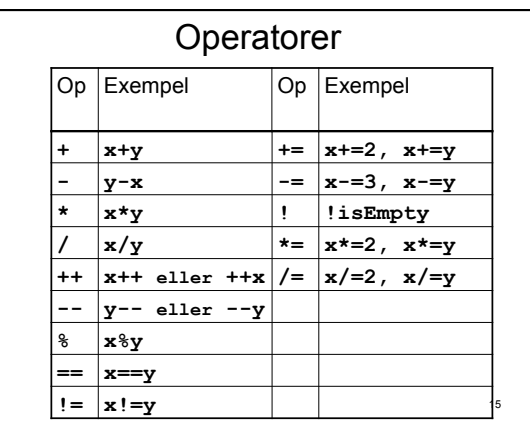

# Styrstrukturer

- Java kod exekveras radvis och sekventiell.
- Med hjälp av styrstrukturer kan man ändra den sekventiella exekveringen.
- Några exempel på styrstrukturer är: – if, if-else, for, while, do-while

16

18

# if-sats

Problem: Skriv ett program som frågar efter pris på boken och skriver ut "dyr bok, ingen affär" om det priset är mer än 500:-

if-else

else använder man tillsammans med en if-sats när man vill göra ett val mellan två olika saker.

Exempel: Skriv ett program som frågar efter bokenspris och skriver ut "dyr, ingen äffär om priset är mer än 500 kr annars skriver programmet ut "

17

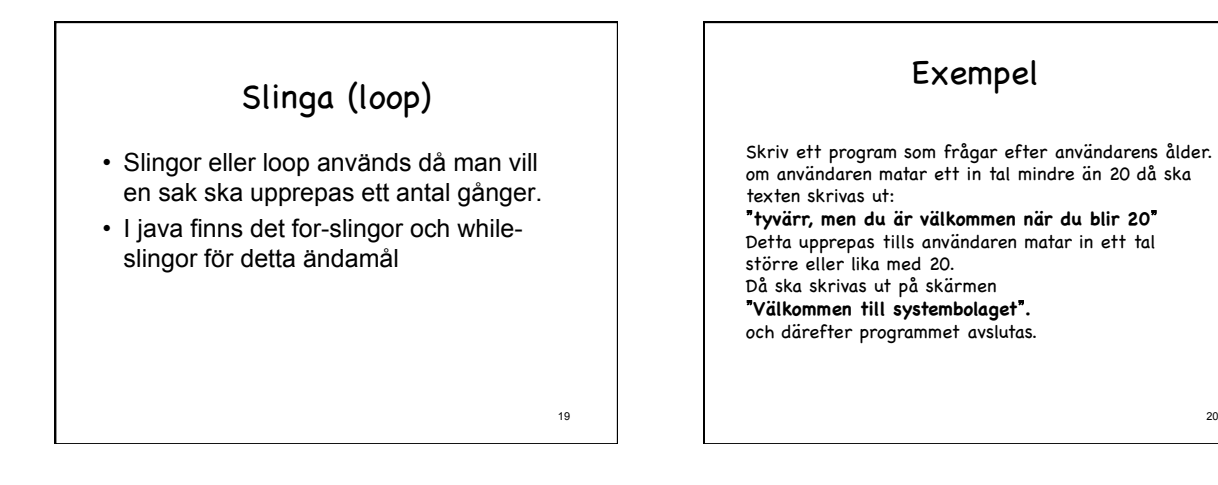

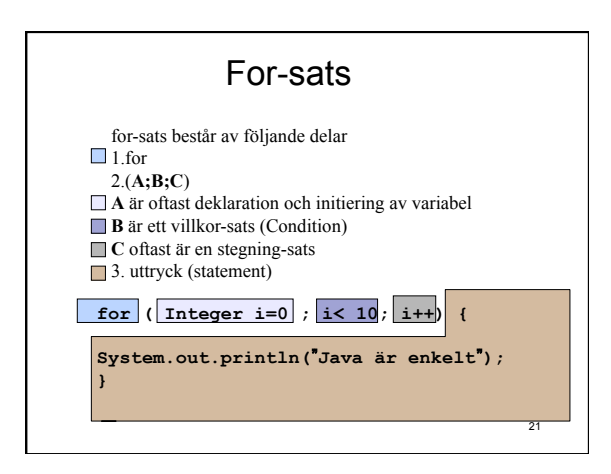

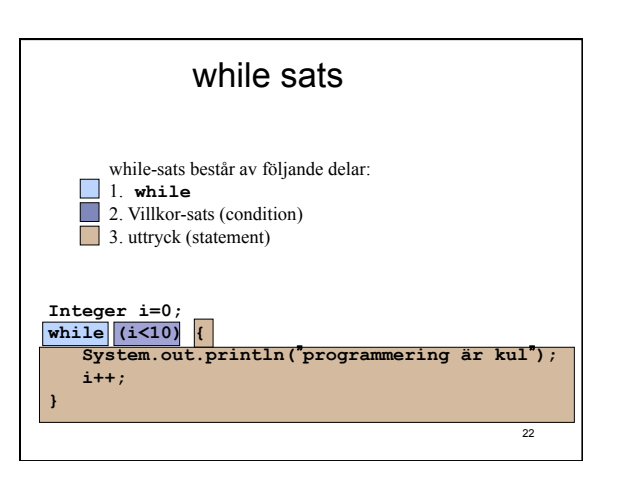

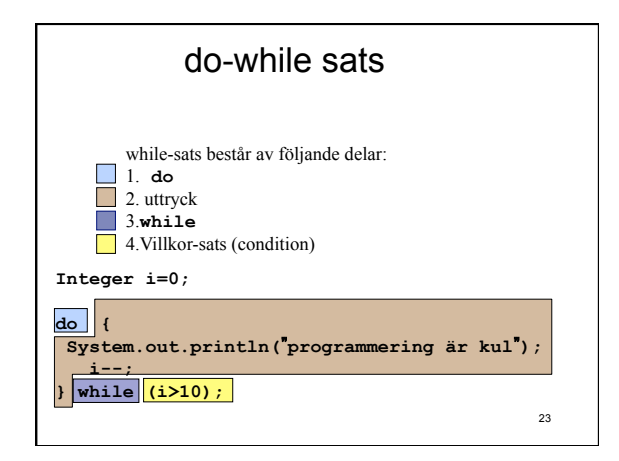

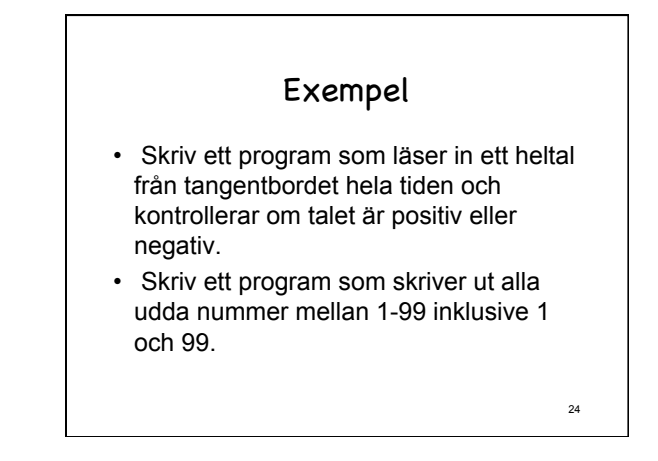

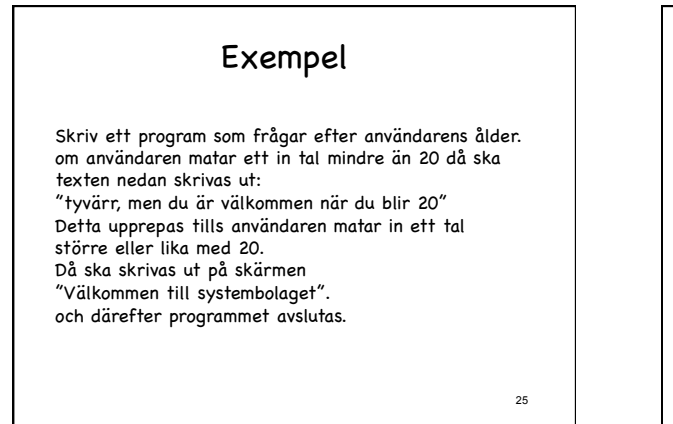

#### API:n

- API står för Application Programming Interface.
- Är egentligen en samling av datatyper som underlättar programmeringen.
- Det finns en bra dokumentation på nätet där kan man få fram information om hur man använder en viss klass och dess metoder.

26

28

### Indexerade variabler

- Det förekommer ofta att programmeraren inte har någon aning om antal data som användaren kommer att använda som indata till programmet.
- Programmet ska inte behöva modifieras om användaren eller antal indata ändras.
- Därför finns det indexerade variabler som vi oftast kallar de vektorer.

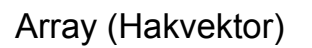

- Beteckningen **[ ]** betyder att vi har med en **array** att göra.
- I en variabel av typen **String** kan man bara lagra ett namn åt gången men i en variabeln av typen **String[]** (man läser String-array eller array av String) kan man lagra flera namn samtidigt. Hur?

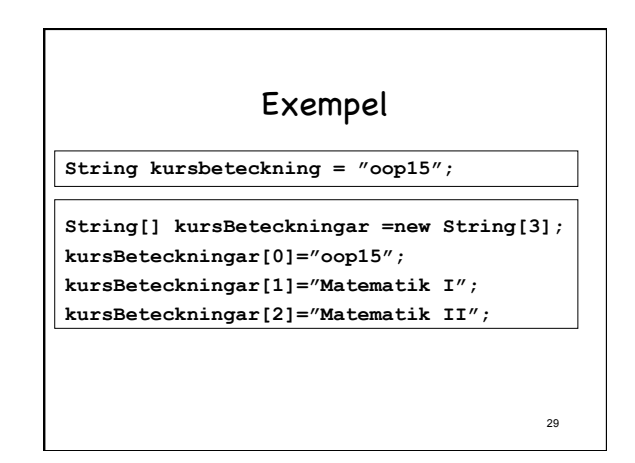

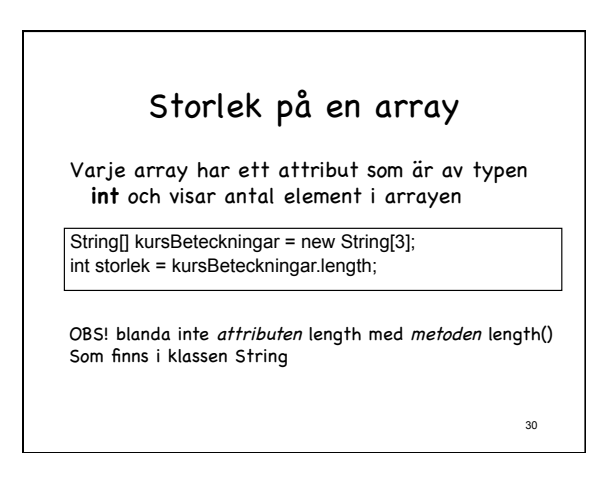